# Package 'dittodb'

June 17, 2022

<span id="page-0-0"></span>Title A Test Environment for Database Requests

Version 0.1.4

URL <https://dittodb.jonkeane.com/>, <https://github.com/ropensci/dittodb>

# BugReports <https://github.com/ropensci/dittodb/issues>

Description Testing and documenting code that communicates with remote databases can be painful. Although the interaction with R is usually relatively simple (e.g. data(frames) passed to and from a database), because they rely on a separate service and the data there, testing them can be difficult to set up, unsustainable in a continuous integration environment, or impossible without replicating an entire production cluster. This package addresses that by allowing you to make recordings from your database interactions and then play them back while testing (or in other contexts) all without needing to spin up or have access to the database your code would typically connect to.

License Apache License (>= 2.0)

Encoding UTF-8

**Depends**  $R$  ( $>= 3.3.0$ ), DBI

Imports digest, glue, methods, utils, lifecycle

Suggests callr, covr, dplyr, dbplyr, knitr, nycflights13, odbc, RMariaDB, RPostgres, RPostgreSQL, RSQLite, spelling, testthat, withr, rmarkdown, lintr

RoxygenNote 7.1.2

Language en-US

VignetteBuilder knitr

#### Config/testthat/edition 3

Collate 'capture-requests.R' 'connection.R' 'dbExistsTable.R' 'dbListTables-Fields.R' 'driver-specific-connections.R' 'dbQueries-Results.R' 'dbMisc.R' 'mock-paths.R' 'dittodb-env.R' 'expect-sql.R' 'mock-db.R' 'nycflights13-sql.R' 'paths.R' 'quote.R' 'redact.R' 'transactions.R' 'use-dittodb.R' 'utils.R'

RdMacros lifecycle

### <span id="page-1-0"></span>NeedsCompilation yes

Author Jonathan Keane [aut, cre] (<<https://orcid.org/0000-0001-7087-9776>>), Mauricio Vargas [aut] (<<https://orcid.org/0000-0003-1017-7574>>), Helen Miller [rev] (reviewed the package for rOpenSci, see https://github.com/ropensci/software-review/issues/366), Etienne Racine [rev] (reviewed the package for rOpenSci, see https://github.com/ropensci/software-review/issues/366)

Maintainer Jonathan Keane <jkeane@gmail.com>

# Repository CRAN

Date/Publication 2022-06-17 07:10:05 UTC

# R topics documented:

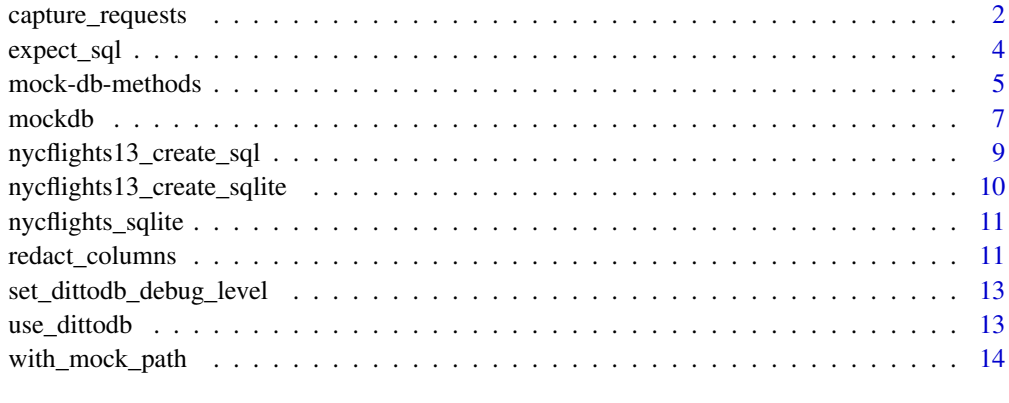

# **Index** and the contract of the contract of the contract of the contract of the contract of the contract of the contract of the contract of the contract of the contract of the contract of the contract of the contract of th

capture\_requests *Capture and record database transactions and save them as mocks*

# Description

When creating database fixtures, it can sometimes be helpful to record the responses from the database for use in crafting tests.

# Usage

start\_db\_capturing(path, redact\_columns = NULL)

stop\_db\_capturing()

capture\_db\_requests(expr, path, redact\_columns = NULL)

#### <span id="page-2-0"></span>Arguments

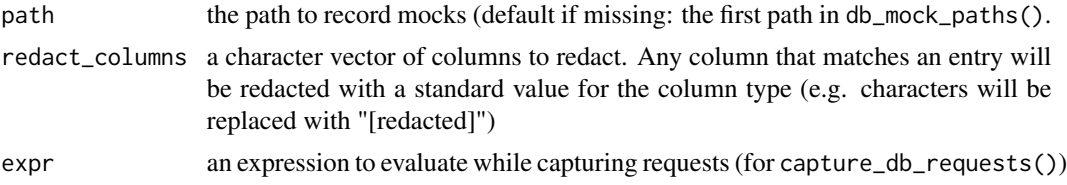

#### Details

You can start capturing with start\_db\_capturing() and end it with stop\_db\_capturing(). All queries run against a database will be executed like normal, but their responses will be saved to the mock path given, so that if you use the same queries later inside of a [with\\_mock\\_db](#page-6-1) block, the database functions will return as if they had been run against the database.

Alternatively, you can wrap the code that you are trying to capture in the function capture\_db\_requests $({\ldots})$ this does the same thing as start\_db\_capturing() and stop\_db\_capturing() but without needing to remember to stop the recording.

You can redact certain columns using the redact\_columns argument. This will replace the values in the column with a generic redacted version. This works by always passing the data being saved through [redact\\_columns](#page-10-1).

*note* You should always call [DBI::dbConnect](#page-0-0) inside of the capturing block. When you connect to the database, dittodb sets up the mocks for the specific database you're connecting to when you call [DBI::dbConnect](#page-0-0).

#### Value

NULL (invisibily)

```
if (check_for_pkg("RSQLite", message)) {
 # Temporary files for examples
 nycflights_path <- tempfile()
 con <- nycflights13_create_sqlite(location = nycflights_path)
 dbDisconnect(con)
 start_db_capturing()
 con <- dbConnect(RSQLite::SQLite(), nycflights_path)
 df_1 <- dbGetQuery(con, "SELECT * FROM airlines LIMIT 1")
 res <- dbSendQuery(con, "SELECT * FROM airlines LIMIT 2")
 df_2 <- dbFetch(res)
 dbClearResult(res)
 dbDisconnect(con)
 stop_db_capturing()
 start_db_capturing(redact_columns = "carrier")
```

```
con <- dbConnect(RSQLite::SQLite(), nycflights_path)
 df_3 <- dbGetQuery(con, "SELECT * FROM airlines LIMIT 3")
 dbDisconnect(con)
 stop_db_capturing()
 with_mock_db({
   con <- dbConnect(RSQLite::SQLite(), nycflights_path)
    # the result from df1 above
   print(dbGetQuery(con, "SELECT * FROM airlines LIMIT 1"))
   # the result from df3 above
   print(dbGetQuery(con, "SELECT * FROM airlines LIMIT 3"))
 })
}
```
# expect\_sql *Detect if a specific SQL statement is sent*

#### Description

[Experimental]

#### Usage

```
expect_sql(object, regexp = NULL, ...)
```
#### Arguments

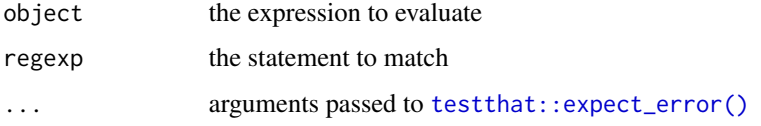

# Details

Sometimes all you need to check is if a specific SQL statement has been sent and you don't care about retrieving the results.

This works by raising an error that contains the statement that is sent to the database as well as the location of the result. Currently, expect\_sql() only works with [DBI::dbSendQuery\(\)](#page-0-0) (and most implementations of [DBI::dbGetQuery\(\)](#page-0-0) which call [DBI::dbSendQuery\(\)](#page-0-0) internally).

*Note:* this function is experimental and will likely evolve over time. Please be prepared that new releases might break backwards compatibility.

<span id="page-3-0"></span>

# <span id="page-4-0"></span>mock-db-methods 5

# Examples

```
if (check_for_pkg("RSQLite", message)) {
 with_mock_db({
   con <- dbConnect(RSQLite::SQLite(), dbname = "not_a_db")
    expect_sql(
     dbGetQuery(con, "SELECT carrier, name FROM airlines LIMIT 3"),
      "SELECT carrier, name FROM airlines LIMIT 3"
   )
 })
}
```
mock-db-methods *Methods for interacting with DB mocks instead of an actual database*

# Description

Various methods (dbSendQuery, dbFetchQuery) that are mocks of the [DBI](https://CRAN.R-project.org/package=DBI) methods of the same name. Instead of actually interacting with a database, they read in mock responses and the code proceeds after that. These aren't used directly, but are part of how dittodb works.

# Usage

```
## S4 method for signature 'DBIMockConnection'
dbDisconnect(conn, ...)
## S4 method for signature 'DBIMockConnection,character'
dbExistsTable(conn, name, ...)
## S4 method for signature 'DBIMockConnection,Id'
dbExistsTable(conn, name, ...)
## S4 method for signature 'DBIMockConnection'
dbListTables(conn, ...)
## S4 method for signature 'DBIMockConnection,character'
dbListFields(conn, name, ...)
## S4 method for signature 'DBIMockConnection,Id'
dbListFields(conn, name, ...)
## S4 method for signature 'DBIMockConnection,ANY'
dbListFields(conn, name, ...)
## S4 method for signature 'DBIMockConnection,character'
dbSendQuery(conn, statement, ...)
```

```
## S4 method for signature 'DBIMockConnection,SQL'
dbSendQuery(conn, statement, ...)
## S4 method for signature 'DBIMockConnection,character'
dbSendStatement(conn, statement, ...)
## S4 method for signature 'DBIMockResult'
dbFetch(res, n = -1, ...)
## S4 method for signature 'DBIMockResult,ANY'
fetch(res, n = -1, ...)
## S4 method for signature 'DBIMockResult,missing'
fetch(res, n = -1, ...)
## S4 method for signature 'DBIMockResult'
dbClearResult(res, n, ...)
## S4 method for signature 'DBIMockResult'
dbHasCompleted(res, ...)
## S4 method for signature 'DBIMockRPostgreSQLConnection, character'
dbGetQuery(conn, statement, ...)
## S4 method for signature 'DBIMockResult'
dbGetRowsAffected(res, ...)
## S4 method for signature 'DBIMockConnection'
dbGetInfo(dbObj, ...)
## S4 method for signature 'DBIMockConnection,character,data.frame'
dbWriteTable(conn, name, value, ...)
## S4 method for signature 'DBIMockConnection,character'
dbRemoveTable(conn, name, ...)
## S4 method for signature 'DBIMockResult'
dbColumnInfo(res, ...)
## S4 method for signature 'DBIMockResult'
dbGetInfo(dbObj, ...)
## S4 method for signature 'DBIMockRPostgresConnection, character'
dbQuoteIdentifier(conn, x, ...)
## S4 method for signature 'DBIMockRPostgresConnection,SQL'
dbQuoteIdentifier(conn, x, ...)
```
#### <span id="page-6-0"></span>mockdb 7 and 7 and 7 and 7 and 7 and 7 and 7 and 7 and 7 and 7 and 7 and 7 and 7 and 7 and 7 and 7 and 7 and 7

```
## S4 method for signature 'DBIMockRPostgresConnection,character'
dbQuoteString(conn, x, ...)
## S4 method for signature 'DBIMockRPostgresConnection,SQL'
dbQuoteString(conn, x, ...)
## S4 method for signature 'DBIMockMariaDBConnection, character'
dbQuoteString(conn, x, ...)
## S4 method for signature 'DBIMockMariaDBConnection,SQL'
dbQuoteString(conn, x, ...)
## S4 method for signature 'DBIMockConnection'
dbBegin(conn, ..., name = NULL)
## S4 method for signature 'DBIMockConnection'
dbCommit(conn, ..., name = NULL)
## S4 method for signature 'DBIMockConnection'
dbRollback(conn, ..., name = NULL)
```
# **Arguments**

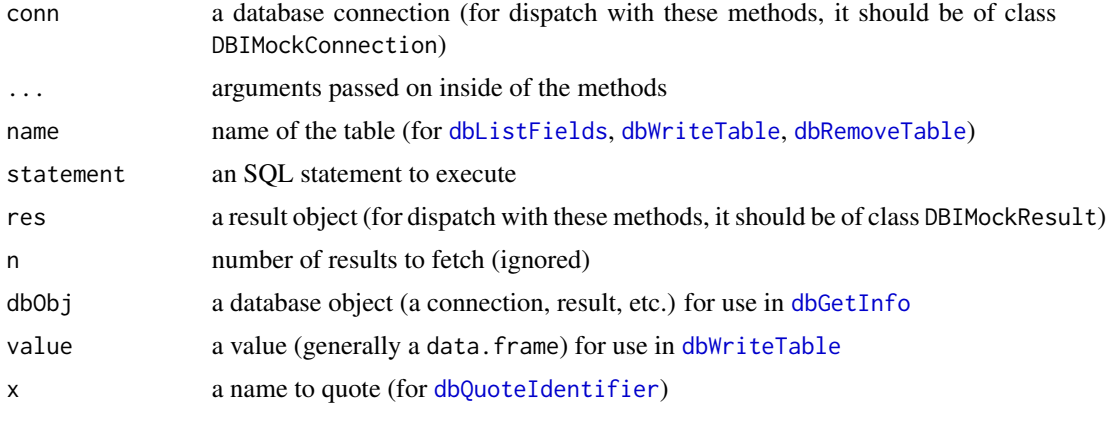

mockdb *Run DBI queries against a mocked database*

# <span id="page-6-1"></span>Description

Wrap a chunk of code in with\_mock\_db() to use mocked databases that will use fixtures instead of connecting to a real database. Alternatively, you can start and stop using a mocked database with start\_mock\_db() and stop\_mock\_db() respectively.to execute the whole thing without needing to remember to stop the mocking. When testing with dittodb, it will look for fixtures in all entries of [db\\_mock\\_paths](#page-0-0).

8 mockdb

#### Usage

with\_mock\_db(expr)

start\_mock\_db()

stop\_mock\_db()

# Arguments

expr the expression to execute

#### Details

You only need to use one approach: either use start\_mock\_db() to start using mocks and then stop\_mock\_db() to stop or use with\_mock\_db() wrapped around the code you want to execute against the mocked database. You don't need to (and should not) use both at the same time. Generally with\_mock\_db() is preferred because it is slightly safer and you don't have to remember to stop\_mock\_db() when you're done. However, it is easier to step through tests interactively using start\_mock\_db()/stop\_mock\_db().

Connections should be made after start\_mock\_db() if you're using that function or they should be made inside of with\_mock\_db() if you're using that function because dittodb uses the database name (given in dbname or Database argument of [dbConnect](#page-0-0) depending on the driver) to separate different fixtures. For ODBC connections with only a dsn provided, the dsn is used for this directory.

#### Value

nothing

```
# Add the mocks included with dittodb to the db_mock_paths to use them below
db_mock_paths(system.file("nycflight_mocks", package = "dittodb"), last = TRUE)
if (check_for_pkg("RSQLite", message) & check_for_pkg("testthat", message)) {
 # using `with_mock_db()`
 with_mock_db({
   con <- dbConnect(
     RSQLite::SQLite(),
     dbname = "nycflights"
   )
   testthat::test_that("We get one airline", {
     one_airline <- dbGetQuery(
       con,
       "SELECT carrier, name FROM airlines LIMIT 1"
     )
     testthat::expect_s3_class(one_airline, "data.frame")
     testthat::expect_equal(nrow(one_airline), 1)
     testthat::expect_equal(one_airline$carrier, "9E")
     testthat::expect_equal(one_airline$name, "Endeavor Air Inc.")
```
<span id="page-7-0"></span>

```
})
    dbDisconnect(con)
 })
 # using `start_mock_db()` and `stop_mock_db()`
 start_mock_db()
   con <- dbConnect(
     RSQLite::SQLite(),
     dbname = "nycflights"
   )
 testthat::test_that("We get one airline", {
    one_airline <- dbGetQuery(
     con,
      "SELECT carrier, name FROM airlines LIMIT 1"
   )
   testthat::expect_s3_class(one_airline, "data.frame")
    testthat::expect_equal(nrow(one_airline), 1)
   testthat::expect_equal(one_airline$carrier, "9E")
   testthat::expect_equal(one_airline$name, "Endeavor Air Inc.")
 })
 dbDisconnect(con)
 stop_mock_db()
}
```

```
nycflights13_create_sql
```

```
Create a standardised database for testing
```
# Description

Using the connection given in con, create a database including a few tables from the [nycflights13](https://CRAN.R-project.org/package=nycflights13) dataset.

# Usage

```
nycflights13_create_sql(con, schema = "", ...)
```
### Arguments

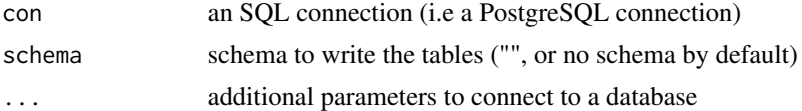

# Value

the connection given in con invisibly, generally called for the side effects of writing to the database

# Examples

```
if (check_for_pkg("RSQLite", message)) {
 con <- DBI::dbConnect(RSQLite::SQLite(), ":memory:")
 nycflights13_create_sql(con)
 DBI::dbGetQuery(
   con,
    "SELECT year, month, day, carrier, flight, tailnum FROM flights LIMIT 10"
 \lambdaDBI::dbDisconnect(con)
}
```
nycflights13\_create\_sqlite

*Create an in-memory SQLite database for testing*

# Description

Create an in-memory SQLite database for testing

# Usage

```
nycflights13_create_sqlite(location = ":memory:", ...)
```
#### Arguments

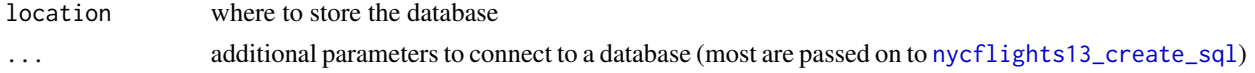

# Value

RSQLiteConnection

```
if (check_for_pkg("RSQLite", message)) {
 con <- nycflights13_create_sqlite()
 DBI::dbGetQuery(
    con,
    "SELECT year, month, day, carrier, flight, tailnum FROM flights LIMIT 10"
 \mathcal{L}DBI::dbDisconnect(con)
```
<span id="page-9-0"></span>

<span id="page-10-0"></span>}

nycflights\_sqlite *An SQLite connection to a subset of nycflights13*

# Description

Included with dittodb is a small subset of [nycflights13](https://CRAN.R-project.org/package=nycflights13) prepopulated into a sqlite database.

#### Usage

nycflights\_sqlite()

# Details

This database is helpful for getting to know dittodb and running example code. It contains a small subset of the data in nycflights13: namely only the flights and planes that had a destination of ORD or MDW (the codes for the two major airports in Chicago) in February of 2013. The airports table has also been limited to only the New York and Chicago area airports.

#### Value

an RSQLiteConnection

#### Examples

```
if (check_for_pkg("RSQLite", message)) {
 con <- nycflights_sqlite()
 DBI::dbGetQuery(con, "SELECT flight, tailnum, origin, dest FROM flights LIMIT 10")
 DBI::dbGetQuery(con, "SELECT faa, name, lat, lon, alt, tz FROM airports")
 DBI::dbDisconnect(con)
}
```
<span id="page-10-1"></span>redact\_columns *Redact columns from a dataframe with the default redactors*

#### Description

This function redacts the columns specified in columns in the data given in data using dittodb's standard redactors.

# Usage

```
redact_columns(data, columns, ignore.case = TRUE, ...)
```
### Arguments

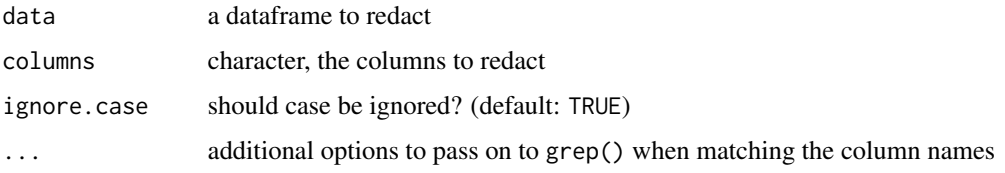

# Details

The column names given in the columns argument are treated as regular expressions, however they always have ^ and \$ added to the beginning and end of the strings. So if you would like to match any column that starts with the string sensitive (e.g. sensitive\_name, sensitive\_date) you could use "sensitive.\* and this would catch all of those columns (though it would not catch a column called most\_sensitive\_name).

The standard redactors replace all values in the column with the following values based on the columns type:

- integer 9L
- numeric 9
- character "[redacted]"
- POSIXct (date times) as.POSIXct("1988-10-11T17:00:00", tz = tzone)

# Value

data, with the columns specified in columns duly redacted

```
if (check_for_pkg("nycflights13", message)) {
 small_flights <- head(nycflights13::flights)
 # with no columns specified, redacting does nothing
 redact_columns(small_flights, columns = NULL)
 # integer
 redact_columns(small_flights, columns = c("arr_time"))
 # numeric
 redact_columns(small_flights, columns = c("arr_delay"))
 # characters
 redact_columns(small_flights, columns = c("origin", "dest"))
 # datetiems
 redact_columns(small_flights, columns = c("time_hour"))
}
```
<span id="page-12-0"></span>set\_dittodb\_debug\_level

*Set dittodb's debug level*

#### Description

It can be helpful to see what's going on by increasing dittodb's verbosity which will show what's going on under the hood (e.g. what queries are being requested, from where). This sets the option dittodb.debug to the value given in the level argument. The option can be set directly with options(dittodb.debug = n) as well.

#### Usage

```
set_dittodb_debug_level(level)
```
# Arguments

level a numeric, the level to set to (e.g. 1)

# Details

The level argument is a numeric, where 0 is the default and (relatively) silent. The higher the level, the more verbose dittodb will be.

Currently, dittodb only has one level of debugging (any value 1 or greater), but more might be used in the future.

# Value

the level, invisibly

# Examples

```
set_dittodb_debug_level(1)
set_dittodb_debug_level(0)
```
use\_dittodb *Use dittodb in your tests*

#### Description

If you would like to use dittodb in your package, and you are already using [testthat,](https://CRAN.R-project.org/package=testthat) use this function to add dittodb to Suggests in the package DESCRIPTION and loads it in tests/testthat/helper.R. Call it once when you're setting up a new package test suite.

#### Usage

use\_dittodb(path =  $"$ .")

# Arguments

path character path to the package

# Details

This function should be called with the path to your package source as the path argument. The function is idempotent: if dittodb is already added to these files, no additional changes will be made.

It will:

- add dittodb to the Suggests field of the DESCRIPTION file in the current working directory
- add library(dittodb) to the file tests/testthat/helper.R (creating it if it doesn't already exist)

# Value

Nothing: called for file system side effects.

# Examples

```
## Not run:
use_dittodb()
use_dittodb("/path/to/package")
```
## End(Not run)

with\_mock\_path *Run the DBI queries in an alternate mock directory*

#### Description

When testing with dittodb, wrap your tests in with\_mock\_path $({})$  to use the database fixtures located in other directories. dittodb will look for fixtures in the directory specified by the user, which can be a temporary or permanent location.

# Usage

```
with_mock_path(path, expr, replace = FALSE)
```
#### Arguments

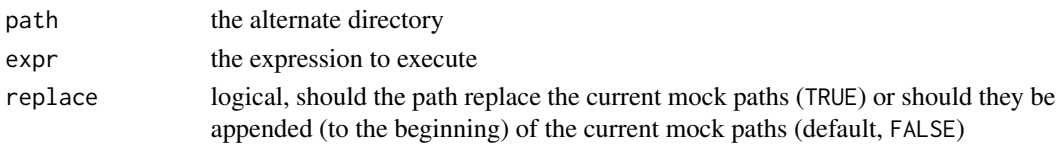

<span id="page-13-0"></span>

# with\_mock\_path 15

# Value

nothing, called to execute the expression(s) in expr

```
# Only run if RSQLite and testthat are available
if (check_for_pkg("RSQLite", message) & check_for_pkg("testthat", message)) {
 with_mock_path(
   system.file("nycflight_mocks", package = "dittodb"),
   with_mock_db({
     con <- DBI::dbConnect(
       RSQLite::SQLite(),
       dbname = "nycflights"
      )
      one_airline <- dbGetQuery(
       con,
        "SELECT carrier, name FROM airlines LIMIT 1"
      )
      testthat::test_that("We get one airline", {
        testthat::expect_s3_class(one_airline, "data.frame")
       testthat::expect_equal(nrow(one_airline), 1)
       testthat::expect_equal(one_airline$carrier, "9E")
       testthat::expect_equal(one_airline$name, "Endeavor Air Inc.")
     })
      one_airline
   })
 )
}
```
# <span id="page-15-0"></span>Index

capture\_db\_requests *(*capture\_requests*)*,  $\mathcal{D}$ capture\_requests, [2](#page-1-0) db\_mock\_paths, *[7](#page-6-0)* dbBegin,DBIMockConnection-method *(*mock-db-methods*)*, [5](#page-4-0) dbClearResult,DBIMockResult-method *(*mock-db-methods*)*, [5](#page-4-0) dbColumnInfo,DBIMockResult-method *(*mock-db-methods*)*, [5](#page-4-0) dbCommit,DBIMockConnection-method *(*mock-db-methods*)*, [5](#page-4-0) dbConnect, *[8](#page-7-0)* dbDisconnect,DBIMockConnection-method *(*mock-db-methods*)*, [5](#page-4-0) dbExistsTable,DBIMockConnection,character-method *(*mock-db-methods*)*, [5](#page-4-0) dbExistsTable,DBIMockConnection,Id-method *(*mock-db-methods*)*, [5](#page-4-0) dbFetch,DBIMockResult-method *(*mock-db-methods*)*, [5](#page-4-0) dbGetInfo, *[7](#page-6-0)* dbGetInfo,DBIMockConnection-method *(*mock-db-methods*)*, [5](#page-4-0) dbGetInfo,DBIMockResult-method *(*mock-db-methods*)*, [5](#page-4-0) dbGetQuery,DBIMockRPostgreSQLConnection,character-method *(*mock-db-methods*)*, [5](#page-4-0) *(*mock-db-methods*)*, [5](#page-4-0) dbGetRowsAffected,DBIMockResult-method *(*mock-db-methods*)*, [5](#page-4-0) dbHasCompleted,DBIMockResult-method *(*mock-db-methods*)*, [5](#page-4-0) DBI::dbConnect, *[3](#page-2-0)* DBI::dbGetQuery(), *[4](#page-3-0)* DBI::dbSendQuery(), *[4](#page-3-0)* DBIMockConnection-class *(*mock-db-methods*)*, [5](#page-4-0) DBIMockResult-class *(*mock-db-methods*)*, [5](#page-4-0) dbListFields, *[7](#page-6-0)*

dbListFields,DBIMockConnection,ANY-method *(*mock-db-methods*)*, [5](#page-4-0) dbListFields,DBIMockConnection,character-method *(*mock-db-methods*)*, [5](#page-4-0) dbListFields,DBIMockConnection,Id-method *(*mock-db-methods*)*, [5](#page-4-0) dbListTables,DBIMockConnection-method *(*mock-db-methods*)*, [5](#page-4-0) dbQuoteIdentifier, *[7](#page-6-0)* dbQuoteIdentifier,DBIMockRPostgresConnection,character-met *(*mock-db-methods*)*, [5](#page-4-0) dbQuoteIdentifier,DBIMockRPostgresConnection,SQL-method *(*mock-db-methods*)*, [5](#page-4-0) dbQuoteString,DBIMockMariaDBConnection,character-method *(*mock-db-methods*)*, [5](#page-4-0) dbQuoteString,DBIMockMariaDBConnection,SQL-method *(*mock-db-methods*)*, [5](#page-4-0) dbQuoteString,DBIMockRPostgresConnection,character-method *(*mock-db-methods*)*, [5](#page-4-0) dbQuoteString,DBIMockRPostgresConnection,SQL-method *(*mock-db-methods*)*, [5](#page-4-0) dbRemoveTable, *[7](#page-6-0)* dbRemoveTable,DBIMockConnection,character-method *(*mock-db-methods*)*, [5](#page-4-0) dbRollback,DBIMockConnection-method *(*mock-db-methods*)*, [5](#page-4-0) dbSendQuery,DBIMockConnection,character-method dbSendQuery,DBIMockConnection,SQL-method *(*mock-db-methods*)*, [5](#page-4-0) dbSendStatement,DBIMockConnection,character-method *(*mock-db-methods*)*, [5](#page-4-0) dbWriteTable, *[7](#page-6-0)* dbWriteTable,DBIMockConnection,character,data.frame-method *(*mock-db-methods*)*, [5](#page-4-0) expect\_sql, [4](#page-3-0)

fetch,DBIMockResult,ANY-method *(*mock-db-methods*)*, [5](#page-4-0)

#### $I$ TNDEX  $17$

```
fetch,DBIMockResult,missing-method (mock-db-methods), 5
fetch,DBIMockResult-method (mock-db-methods), 5
```
mock-db-methods , [5](#page-4-0) mockdb , [7](#page-6-0)

```
nycflights13_create_sql
,
9
, 10
nycflights13_create_sqlite
, 10
nycflights_sqlite
, 11
```

```
redact_columns
,
3
, 11
```

```
set_dittodb_debug_level
, 13
2
7
2
stop_mock_db
(mockdb
)
,
7
```

```
testthat::expect_error()
,
4
```
use\_dittodb , [13](#page-12-0)

with\_mock\_db , *[3](#page-2-0)* with\_mock\_db(mockdb),[7](#page-6-0) with\_mock\_path , [14](#page-13-0)